### BAB III

# METODE PENELITIAN

#### 3.1 Metode Penentuan Lokasi dan Objek Penelitian

Lokasi penelitian dilakukan di Provinsi Jawa Timur, lokasi ini dipilih karena memiliki permasalahan yang berkaitan dengan produksi susu sapi. Jawa Timur merupakan salah satu Provinsi yang memiliki jumlah penduduk terbesar di Indonesia dengan konsumsi susu yang terus meningkat namun tidak diimbangi dengan jumlah produksi.

Data yang diperlukan seluruhnya adalah data sekunder, data ini diperoleh dari instansi-instansi seperti Dinas Peternakan Jawa Timur dan Badan Pusat Statistik Jawa Timur, Dinas Perindustrian dan Perdagangan, dan instansi-instansi yang terkait dengan obyek penelitian.

Berdasarkan uraian tersebut maka lokasi tersebut dianggap cukup tepat sebagai tempat penelitian mengenai perkembangan susu sapi perah. Objek yang diteliti adalah perkembangan produksi susu sapi perah di Jawa Timur selama periode 2007-2015.

# 3.2 Pengumpulan Data

Data sekunder adalah data yang diperoleh melalui studi pustaka yang berasal dari dokumen pribadi dari instansi terkait, arsip ataupun data resmi dari lembaga yang terkait yakni data Harga susu sapi (Rp)¸ Populasi Ternak (Ekor), Jumlah Perusahaan Sapi Perah (Perusahaan) dan Produksi Susu Sapi (liter) di Jawa Timur Pada tahun 2007-2015.

Data sekunder akan dicari dengan mengambil data-data laporan tahunan, dan juga catatan-catatan yang berhubungan dengan masalah yang dibahas dalam penelitian ini. Data yang dipergunakan adalah data berkala (time series) selama 9 tahun yaitu data mulai tahun 2007 sampai dengan tahun 2015.Pemilihan kurun waktu tersebut dengan pertimbangan ketersediaan data. Pengambilan data diperoleh dari Badan Pusat Statistik (BPS), Dinas Perindustrian dan Perdagangan, Dinas Peternakan Jawa Timur, dan instansi lainnya yang terkait atau sesuai dengan kebutuhan didalam penelitian.

#### 3.3 Metode Analisis Data

Untuk menjawab tujuan yang pertama akan digunakan moedel Analisis Trend, untuk menjawab tujuan yang kedua akan digunakan model Analisis regresi linear berganda.

### 3.3.1 Analisis Trend

Sesuai dengan tujuan penelitian, maka pemecahan masalah menggunakan data berkala (time series) yaitu data yang digunakan untuk mengetahui perkembangan dalam tahun tertentu. Untuk menganalisis data time series digunakan alat vaitu dengan program SPSS for Windows.

Untuk menjawab tujuan yang pertama menggunakan analisis trend.Yaitu untuk meramalkan data dimasa yang akan datang dengan menggunakan data masa lampau mengenai perkembangan produksi susu sapi yaitu di rumuskan sebagai berikut:

# $Y_1 = a + bx_1$

Di mana:

 $Y_1$  = Perkembangan Produksi Susu Sapi (Tahun)

 $a = Intersep$ 

 $b_1$  = Koefisien regresi (slope)

 $x =$  Indeks tahun (2007-2015)

Untuk mengetahui nilai a dan b dalam metode kuadrat terkecil dapat digunakan sebagai berikut :

 $a = \sum Y / n$ 

 $b = \Sigma XY / \Sigma X2$ 

Keterangan :

 $X =$  Indeks tahun

Y = Perkembangan jumlah produksi susu sapi perah

n = Banyaknya pasangan data

Hipotesa statistiknya adalah:

b ≤ 0, artinya tidak ada peningkatan perkembangan produksi susu sapi perah dari tahun ke tahun.

b ≥ 0, artinya ada peningkatan perkembangan produksi susu sapi perah dari tahun ke tahun.

#### 3.3.2 Analisis Regresi Linear Berganda

Analisis regresi linear berganda digunakan untuk menjawab tujuan yang kedua.Analisis regresi linier berganda adalah hubungan secara linear antara dua atau lebih variabel independen  $(X_1, X_2,...X_n)$  dengan variabel dependen (Y). Analisis ini untuk mengetahui arah hubungan antara variabel independen dengan variabel dependen apakah masing-masing variabel independen berhubungan positif atau negatif dan untuk memprediksi nilai dari variabel dependen apabila nilai variabel independen mengalami kenaikan atau penurunan. Data yang digunakan biasanya berskala interval atau rasio, untuk mengetahui faktor-faktor yang mempengaruhi produksi susu sapi di Jawa Timur sebagai berikut :

Persamaan regresi linear berganda sebagai berikut:

 $Y = a + b_1X_{PT} + b_2X_{HS} + b_3X_{IBSP}$ 

Keterangan:

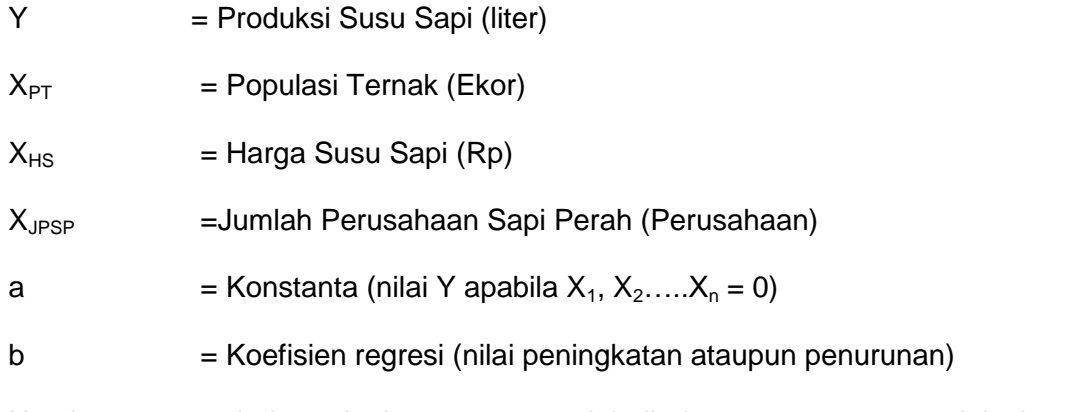

Untuk mengetahui sejauh mana variabelbebas mampu menjelaskan variabelterkait, maka perlu diketahui nilai R<sup>2</sup> nya dengan rumus (sudrajat,1998).

$$
R^2 = \frac{JK \text{ Regresi}}{JK}
$$

Dimana :

 $R^2$ =Koefisien Determinasi

Jk =Jumlah Regresi

Karakteristik utama dari  $R^2$  adalah

- Tidak mempunyai nilai negative
- Nilainya berkisar antara 0 dan 1 atau  $0 \le R \le 1$

Setelah itu dilakukan tes statistic dengan melakukan uji F dan uji t

a. Melakukan Uji F

Disebut juga uji beda varians, yaitu pengujian yang dilakukan untuk mengetahui pengaruh dari variable bebas secara simultan terhadap variable terkait, dengan langkah-langkah pengujian sebagai berikut :

- 1. Merumuskan Hipotesis
	- $Ho = β1 = β2 = β3 = 0$

Tidak ada pengaruh secara simultan antara variable bebas dengan variable terikat.

 $Hi \neq β1 \neq β2 \neq β3 \neq 0$ 

Terdapat pengaruh secara simultan antara variable bebas dengan variable terikat.

- 2. Menentukan Level of significant (a) sebesar 5%
- 3. Menghitung nilai F untuk mengetahaui hubungan secara simultan antara variable bebas dan variable terkait dengan rumus sebagai berikut :

 $F$  hitung = KT Regresi

KT Total

Dimana KT adalah kuadrat tengah.

4. Membandingkan F hitung dengan F table dengan ketentuan bahwa derajat bebas pembilangnya adalah k dan derajat bebas penyebut adalah (n-k-1) dengan convidence internal sebesar 95%

Keterangan :

n = Jumlah sampel

k= Jumlah parameter regresi

Kaidah pengujian sebagai berikut :

Apabila F<sub>hitung</sub> > F<sub>tabel</sub>, maka Ho ditolak dan Hi diterima, berarti ada pengaruh yang cukup berarti/signifikan dari variable  $X_{HSS}$ = Harga Susu Sapi (Rp),  $X_{PT}$ = Populasi Ternak (ekor), X<sub>JPS</sub>= Jumlah Perusahaan Sapi Perah (perusahaan) terhadap produksi susu sapi perah di Jawa Timur.

Apabila  $F<sub>hituna</sub> < F<sub>table</sub>$ , maka Ho diterima dan Hi ditolak, berarti tidak ada pengaruh yang cukup berarti/signifikan dari variable  $X_{HS}=$  Harga Susu Sapi (Rp),  $X_{PT}=$  Populasi Ternak (ekor),  $X_{JPS}=$  JumlahPerusahaan Sapi Perah (perusahaan) terhadap produksi susu sapi perah di Jawa Timur.

b. Melakukan uji t

Uji ini digunakan mengetahui signifikansi dari pengaruh variable independen terhadap dependen secara individual dan menganggap dependen yang lain konstan. Apabila nilai T hitung > T tabel maka variable independen secara individu mempengaruhi variabel independen, sebaliknya jika nilai T hitung < T tabel maka variable independen secara individual tidak mempengaruhi variable dependen. Berikut langkah-langakah pengujiannya :

- 1. Merumuskan Hipotesis
	- Ho : β1; β2; β3≤ 0 (Tidak ada pengaruh secara parsial )
	- Hi:  $β1$ ;  $β2$ ;  $β3 > 0$ (terdapat pengaruh secara parsial)
- 2. Menentukan Level of signifikan sebesar 5%
- 3. Menemukan besarnya t<sub>hitung</sub> dengan menggunakan persamaan

thitung βj Se (βj)

Keterangan :

Βj = Koefisien Regresi Variabel

Se (βj) = Standar Error koefisien Regresi

4. Membandingkan t<sub>hitung</sub> dengan t<sub>tabel</sub> dengan uji t dua arah. Dengan ketentuan derajat kebebasan sebesar n-k-1, convidence interval 95%.

Kaidah pengujian adalah sebagai berikut :

Apabila t<sub>hitung</sub> > t<sub>tabel</sub> maka Ho ditolak dan Hi diterima sebagai variable bebas berpengaruhterhadap variable terikat.

Apabila thitung < ttabel maka Ho diterima dan Hi ditolak sebagai variable bebas tidak berpengaruhterhadap variable terikat.

3.4 Definisi Operasional dan Pengukuran Variabel

Untuk menghindari ketidaksamaan pandangan dalam pengertian maka terdapat beberapa hal yang perlu diberikan batasan sesuai dengan tujuan yang ingin dicapai dari penelitian. Batasan-batasan tersebut meliputi hal-hal pokok, yaitu :

- 1. Produksi susu yaitu besarnya jumlah susu yang di hasilkan oleh sapi perah di Jawa Timur dari tahun 2007 – 2015 yang diukur dalam satuan liter (Dinas Peternakan Jawa Timur).
- 2. Susu sapi perah adalah air susu hasil pemerahan yang tidak dikurangi atau ditambah apapun, yang diperoleh dari pemerahan sapi yang sehat serta kontinyu.
- 3. Harga susu sapi adalah besarnya jumlah uang yang di keluarkan oleh masyarakat Jawa Timur untuk membeli susu pada tahun 2007 – 2015 yang diukur dalam satuan rupiah (data Dinas Peternakan Jawa Timur).
- 4. Perusahaan Sapi perahadalahkegiatan produksi sapi perah untuk menghasilkan susu sapi perah yang sudah tercatat dalam badan hukum pemerintahdiukur dengan satuan perusahaan.
- 5. Populasi ternak adalah besarnya jumlah ternak sapi perah di Jawa Timur pada tahun 2007 – 2015 yang diukur dalam satuan ekor (data Dinas Peternakan Jawa Timur).
- 6. Perkembangan adalah sesuatu yang lebih berkembang atau menjadi yang lebih sempurna atau yang lebih baik.
- 7. Produksi adalah usaha menciptakan dan meningkatkan kegunaan suatu barang untuk memenuhi kebutuhan dan orang yang menghasilkan barang atau jasa.
- 8. Fungsi produksi merupakan interaksi antara masukan (input) dengan keluaran (output).
- 9. Analisis trend adalah merupakan suatu metode analisis [statistika](https://id.wikipedia.org/wiki/Statistika) yang ditujukan untuk melakukan suatu estimasi atau peramalan pada masa yang akan datang.
- 10. Analisis regresi linier berganda adalah hubungan secara linear antara dua atau lebih variabel independen  $(X_1, X_2,...X_n)$  dengan variabel dependen (Y).